# 14 MAI 2007

Ministère de l'Économie, des Finances et de l'Industrie

Direction du Budget 2B6E-07-697 Direction Générale de la Comptabilité Publique

# $CD - 0877$

Ministère de l'Emploi, de la Cohésion sociale et du Logement

à la Formation Professionnelle

Premier Ministre Ministère de l'Intérieur et de l'Aménagement du Territoire

Délégation Interministérielle à l'Aménagement et à la Compétitivité des Territoires

Ministère de l'Agriculture et de la Pêche

Délégation Générale à l'Emploi et Direction Générale de la Forêt et des Affaires Rurales Direction des Pêches Maritimes et de l'Aquaculture

Ministère de l'Intérieur et de l'Aménagement du Territoire

Secrétariat Général

Ministère de l'Outre-mer

Direction des Affaires Économiques, Sociales et Culturelles de l'Outre-Mer

Le Ministre de l'Économie, des Finances et de l'Industrie, Le Délégué Interministériel à l'Aménagement et à la Compétitivité des Territoires Le Ministre de l'Intérieur et de l'Aménagement du Territoire, Le Ministre de l'Emploi, de la Cohésion sociale et du Logement. Le Ministre de l'Agriculture et de la Pêche. Le Ministre de l'Outre-mer,

À

Mesdames et Messieurs les Ministres.

Mesdames et Messieurs les Préfets,

Madame et Messieurs les Contrôleurs budgétaires et comptables ministériels,

Mesdames et Messieurs les Trésoriers-Payeurs généraux,

Objet : Circuits financiers des fonds structurels européens gérés par l'État à compter du 1<sup>ER</sup> janvier 2006

Le circuit financier des fonds structurels européens gérés par l'État a été rénové au 1<sup>er</sup> janvier 2006, dans le cadre de la mise en œuvre de la loi organique du <sup>ler</sup> août 2001 relative aux lois de finances. Ce circuit. défini dans la circulaire du Premier ministre n°5210/SG du 13 avril 2007, s'applique aux périodes de programmation de fonds structurels européens 1994-1999, 2000-2006, et 2007-2013.

Afin d'assurer la traçabilité des crédits communautaires gérés par l'État dans les meilleures conditions, ceux-ci sont, à compter du 1<sup>er</sup> janvier 2006, majoritairement gérés en dehors du budget de l'État.

Les crédits communautaires gérés « hors budget » sont comptabilisés sur un compte de tiers dans la comptabilité de l'État et suivis parallèlement dans des « programmes techniques » créés à cet effet dans les systèmes d'information existants.

070890014

Ce nouveau mode de gestion permet en outre d'assurer la mise à disposition des crédits communautaires aux niveaux central et local dans les délais les plus rapides.

La présente circulaire précise les modalités de gestion financière :

- le périmètre de la procédure de gestion sur compte de tiers ;
- les modalités de fonctionnement du compte de tiers et des programmes techniques;
- les modalités de recouvrement des indus et de paiement des notes de débit ;
- les modalités de gestion des crédits communautaires lorsque les crédits restent comptabilisés dans le budget de l'État;

La circulaire du Premier ministre précitée prévoit également les nouvelles modalités d'examen préalable et abroge la circulaire Premier ministre du 24 décembre 2002 qui avait mis en place les procédures de fonds de concours et reports au niveau local.

Les circulaires interministérielles relatives à la simplification de la gestion des fonds structurels européens du 19 août 2002 (point V), et du 27 novembre 2002 (point VII) se trouvent ainsi également modifiées.

Le Directeur du Budget

Philipe JOSSE

Le Délégué Interministériel à l'Aménagement et à la Compétitivité des Territoires

Bierre MIRABAUD

Le Directeur des Pêches Maritimes et de l'Aquaculture

**Damian CAZI** 

Le Directeur Général de la Comptabilité Publique

Dominique LAMIOT

Le Délégué Général à l'Emploi et à la Formation Professionnelle

milli GAEREMYNCK Jeán.

Le Directeur des Affaires Économiques, Sociales et Culturelles de l'Outre-Mer

Philippe LEYSSENE

La Secrétaire Générale du Ministère de l'Intérieur et de l'Aménagement

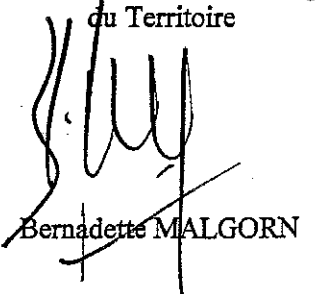

Le Directeur Général de la Forêt et des affaires Rurales

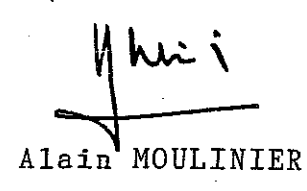

070890014

# **SOMMAIRE**

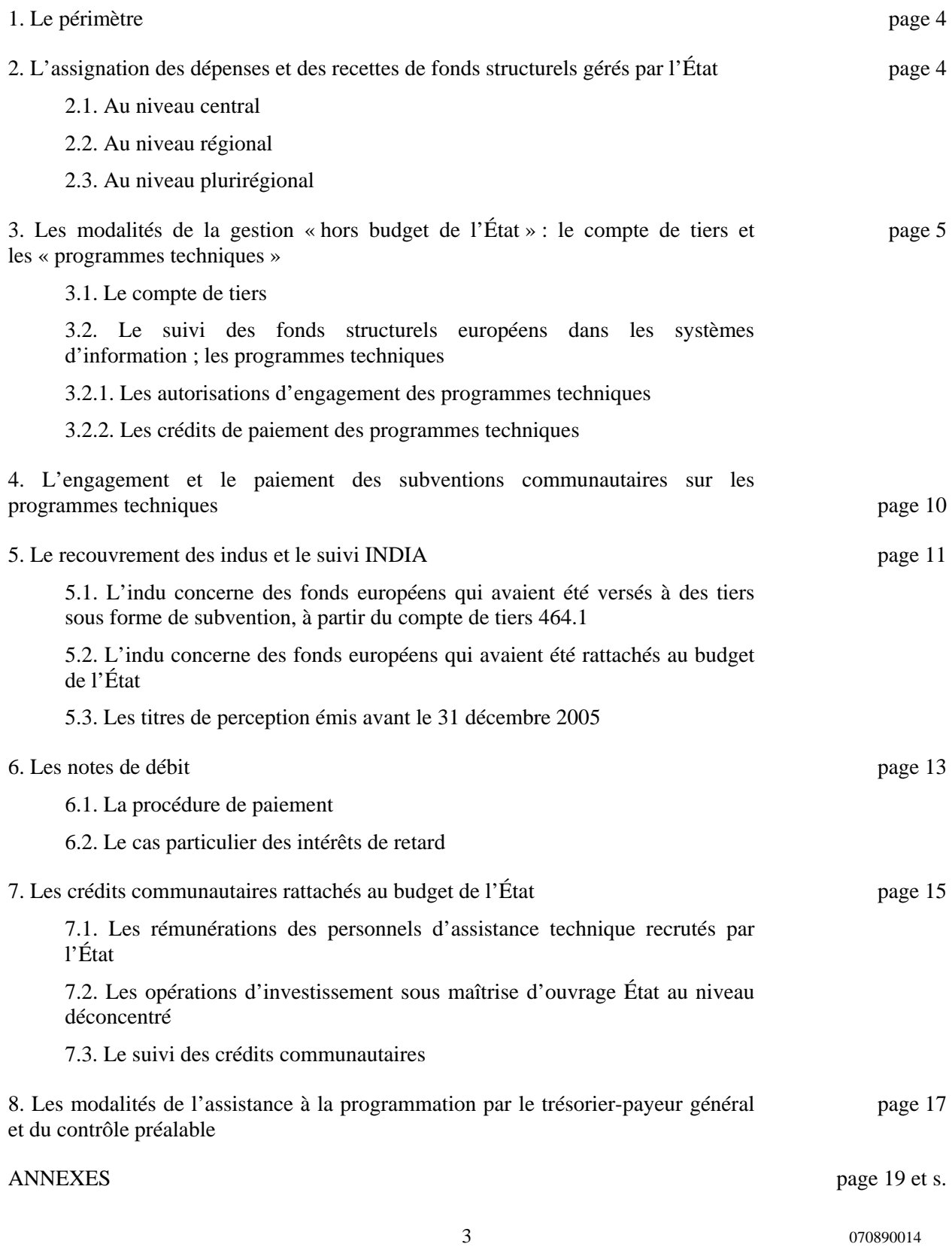

#### **1. Le périmètre**

**La gestion « hors budget » concerne exclusivement les fonds structurels européens (et, le cas échéant, les fonds européens relevant de programmes gérés de manière similaire) alloués sous forme de subventions et dont l'État assure la gestion et le paiement** (sont donc concernés pour les « reliquats » de la programmation 1994-1999 et pour la programmation 2000-2006 : le FEDER, le FSE, le FEOGA-O et l'IFOP, pour la programmation 2007-2013 : le FEDER et le FSE)**.** 

**La gestion dans le budget de l'État** (avec rattachement des crédits par voie de fonds de concours uniquement au niveau central<sup>1</sup>) est maintenue pour les crédits suivants :

- les crédits cofinançant des projets « sous maîtrise d'ouvrage de l'État » (l'État étant alors porteur de projet, « bénéficiaire » au sens de la réglementation communautaire) ainsi que les crédits cofinançant des dépenses directes d'assistance technique initiées par l'État : marchés publics, locations, frais de mission, rémunérations des personnels recrutés par l'État, etc…,

- pour la fin de la programmation 2000-2006, les crédits du volet national du programme national FSE objectif 3, alloués à différentes directions et missions ministérielles (y compris celles du ministère de l'emploi, de la cohésion sociale et du logement), ayant qualité d'autorités de gestion déléguées<sup>2</sup>. Ces crédits, y compris ceux destinés au paiement de subventions, sont rattachés au budget de l'État, sur le programme « LOLF » de la mission concernée (cette exception au principe selon lequel les subventions sont gérées « hors budget » a été décidée pour des raisons pratiques).

Sont donc concernés par la gestion « hors budget » les ministères en charge de l'intérieur, de l'emploi, de l'agriculture et de la pêche<sup>3</sup>, ainsi que leurs services déconcentrés<sup>4</sup>.

#### **2. L'assignation des dépenses et des recettes de fonds structurels gérés par l'Etat**

#### **2.1. Au niveau central**

l

Toutes les dépenses communautaires ordonnancées par l'autorité de gestion (ou les ministères délégataires de parties du programme) sur les programmes « LOLF » et les programmes techniques sont assignées sur le contrôleur budgétaire et comptable ministériel (CBCM) en charge de l'exécution des dépenses du ministère concerné et teneur du compte de tiers pour les programmes techniques<sup>5</sup>.

Les CBCM sont comptables assignataires des ordres de recettes émis pour rattachement des crédits par voie de fonds de concours (à compter du 1<sup>er</sup> janvier 2007, les CBCM près le ministère de l'intérieur et de l'aménagement du territoire et le ministère de l'agriculture et de la pêche ; à compter du 1<sup>er</sup> janvier 2008, le CBCM près le ministère de l'emploi, de la cohésion sociale et du logement) ; en l'absence de CBCM assignataire des recettes près le ministère concerné, le CBCM près le MINEFI (service Recettes) est

4 070890014

<sup>1</sup> Les fonds de concours locaux (et reports locaux) sont supprimés.

 $^2$  En revanche, les crédits du volet national FSE objectif 3 à gestion directe sont gérés par la sous-direction FSE sur le programme technique 0036 pour la partie subvention selon les principes de la présente circulaire (les dépenses directes des marchés sont gérées sur le programme 0155 « conception, gestion et évaluation des politiques de l'emploi et du travail »).

A la date de signature de la présente circulaire, aucune délégation de gestion n'est prévue sur le programme national FSE 2007-2013. 3

<sup>&</sup>lt;sup>3</sup> Pour la programmation 2007-2013, le MAP n'est pas concerné par la gestion en compte de tiers : le CNASEA étant l'organisme de paiement du fonds européen pour la pêche (qui n'est pas un fonds structurel).

 $^{4}$  Le PNI et le PNAT sont gérés par la DIACT sur compte de tiers sans programmes techniques.<br>  $^{5}$  A compter de le gestion 2007, les fonctions dévelues au Payeur sépéral du Tréser sont parises

<sup>&</sup>lt;sup>5</sup> A compter de la gestion 2007, les fonctions dévolues au Payeur général du Trésor sont reprises par les CBCM près les ministères concernés.

comptable assignataire de ces ordres de recettes. Le rattachement par voie de fonds de concours au budget du ministère concerné est effectué par le comptable centralisateur des comptes de l'État<sup>6</sup>.

Le Receveur général des finances (RGF) est comptable assignataire des ordres de recettes émis pour récupération d'indus de fonds structurels européens sur compte de tiers ; il en assure le recouvrement et transfère les sommes recouvrées au CBCM près le ministère concerné, teneur du compte 464.1.

#### **2.2. Au niveau régional**

Une modification est intervenue pour la gestion comptable déconcentrée des programmes techniques : les opérations d'exécution des dépenses et d'encaissement des recettes au niveau local sont désormais toutes comptabilisées au niveau de la région<sup>7</sup>. En conséquence, le trésorier-payeur général de région est **comptable assignataire de l'ensemble des dépenses** des ordonnateurs secondaires délégués (désignés comme unités opérationnelles dans le cadre de l'exécution de la LOLF), qu'ils soient au niveau régional ou départemental. Il prend en charge tous les ordres de recettes émis pour récupération d'indus concernant les programmes gérés au niveau de la région.

#### **2.3. Au niveau plurirégional**

Les opérations d'exécution des dépenses et d'encaissement des recettes effectuées au titre des programmes plurirégionaux du FEDER de la programmation 2007-2013, pour lesquels le préfet de région coordonnateur de massif ou de bassin est désigné comme autorité de gestion, sont assignées sur le trésorier-payeur général de région du lieu de résidence de ce préfet. Il prend en charge tous les ordres de recettes émis pour récupération d'indus concernant ces programmes.

## **3. Les modalités de la gestion « hors budget de l'État » : le compte de tiers et les « programmes techniques »**

Les crédits communautaires gérés **« hors budget »** sont comptabilisés sur un compte de tiers et suivis sur des « programmes techniques ».

#### **3.1. Le compte de tiers**

Tous les crédits communautaires gérés « hors budget » sont imputés sur un compte de tiers unique, 464.1 « Fonds européens » ouvert dans la comptabilité de l'État, au niveau central et au niveau régional, auprès de chaque comptable assignataire des dépenses de fonds structurels<sup>8</sup>.

Tous les mouvements de fonds sont retracés sur le compte de tiers. Chaque mouvement enregistré sur ce compte est obligatoirement affecté d'une spécification comptable (annexe 1) permettant d'identifier le programme technique concerné par l'opération.

Le compte de tiers :

l

- est crédité des versements de la Commission européenne et des indus récupérés ;

- est débité du versement des subventions communautaires et des éventuelles notes de débit de la Commission européenne.

 $6$  A compter du 1<sup>er</sup> janvier 2007, les fonctions dévolues à l'Agent Comptable Central du Trésor (ACCT) au titre de la gestion budgétaire des fonds de concours sont du ressort du comptable centralisateur des comptes de l'État. 7  $<sup>7</sup>$  Depuis le 1<sup>er</sup> janvier 2006.</sup>

Les crédits communautaires disponibles au 31 décembre 2005 sur les chapitres-articles dédiés aux fonds structurels ont été transportés au crédit du compte de tiers en gestion 2006 et ont été ouverts sur les programmes techniques dans les systèmes d'information.

# **3.2. Le suivi des fonds structurels européens dans les systèmes d'information ; les « programmes techniques ».**

Le compte de tiers retrace les mouvements des crédits communautaires.

Les systèmes d'information utilisés pour le budget de l'État, ACCORD-LOLF et NDL, permettent un suivi automatisé des opérations de dépense associées à ces fonds. Ils ont été adaptés a minima pour effectuer ce suivi dans des « programmes techniques » dédiés aux fonds structurels<sup>9</sup>, tant au niveau central qu'au niveau régional.

L'intitulé de ces « programmes techniques » et le contenu des actions qui les composent sont déterminés par chaque ministère gestionnaire. Ils sont numérotés dans une série spéciale (annexe 1) afin de les différencier des programmes du budget de l'État.

Les « programmes techniques » sont créés dans l'application budgétaire des programmes du budget de l'État « FARANDOLE », ce qui entraîne leur ouverture automatique dans :

- ACCORD-LOLF pour les dépenses au niveau central des programmes nationaux ;

- NDL pour les dépenses des programmes régionalisés et du volet régional des programmes nationaux.

Comme les programmes du budget de l'État, ils comportent des autorisations d'engagement et des crédits de paiement, ouverts manuellement comme indiqué ci-après.

La codification des opérations dans les programmes techniques figure en annexe 2.

Le lien ACCORD-LOLF/NDL n'est pas utilisable pour les programmes techniques : les crédits (autorisations d'engagement et crédits de paiement) doivent être ouverts au niveau auquel ils sont utilisés **: ils ne peuvent être délégués du niveau central vers le niveau local**. Les procédures d'ouverture des crédits et de réacheminement de fonds structurels européens sur programme technique définies au point 3.2.2. permettent de remédier à cette absence de lien.

L'information des ministères sur l'exécution de la dépense est assurée au moyen de restitutions INDIA.

L'application REP permet la prise en charge extra-comptable et le suivi des recouvrements d'indus par les trésoriers-payeurs généraux de région.

## **3.2.1. Les autorisations d'engagement des programmes techniques**

Les AE sont techniquement indispensables au suivi informatique des programmes techniques.

Elles permettent de suivre « l'engagement » et l'exécution des opérations dans les systèmes d'information et, le cas échéant, d'alimenter opération par opération les outils de suivi spécifiques dont disposent les gestionnaires, tels que « PRESAGE ».

 9 À l'exception du programme national informatique (PNI) et du programme national d'assistance technique (PNAT) dont le dispositif de gestion sur compte de tiers et de suivi hors programmes techniques reste inchangé.

#### **\* Le calcul des autorisations d'engagement** :

De façon générale, le montant de la maquette financière en vigueur du DOCUP ou du programme opérationnel constitue la limite dans laquelle l'autorité de gestion peut programmer et « engager » soit les subventions des projets cofinancés dans les programmes techniques, soit les dépenses directes de l'État dans les programmes LOLF. L'autorité de gestion ne doit pas dépasser le montant restant à programmer de la maquette financière, éventuellement réajustée.

Au début de chaque année, l'autorité de gestion (ministère pour le volet central des programmes nationaux et préfet de région pour les programmes régionaux) fixe le montant des AE à ouvrir sur les programmes techniques dans les systèmes d'information*.* Ce montant tient compte notamment de l'état d'avancement de la programmation (consommations des années précédentes), des nouvelles tranches de programmation à intégrer, des indus récupérés, des dégagements d'office et de toute correction financière éventuellement pratiqués par la Commission européenne et enfin du montant estimé des opérations qui restent intégrées au budget de l'État, et donneront lieu à ouverture d'AE dans les programmes LOLF.

Le montant des AE ouvertes chaque année (pour la programmation 2007-2013) pourra dépendre aussi de la volonté de l'autorité de gestion de programmer une ou plusieurs tranches de la maquette financière pour optimiser la maîtrise de la programmation.

**Les événements ayant pour conséquence une modification de la maquette financière et du montant restant à programmer, en diminution ou en augmentation, entraînent un ajustement des AE lors de leur ouverture l'année suivante, ou exceptionnellement dès leur constatation, en particulier en fin de période de programmation.** 

Pour le cas particulier du volet régional des programmes nationaux, soit le ministère gestionnaire fixe le montant des AE à ouvrir dans chaque région, soit il délègue cette compétence à l'autorité de gestion déléguée lorsque celle-ci dispose de tous les éléments nécessaires au calcul des AE et ce, dans la limite exposée ci-dessus.

#### **\* L'ouverture des autorisations d'engagement :**

l

*Les consignes de saisie dans ACCORD-LOLF et NDL sont détaillées en annexe 4.* 

Les AE sont saisies manuellement au début de chaque année<sup>10</sup> (exceptionnellement, elles peuvent être modifiées en cours d'année en cas d'ajustement de l'estimation initiale).

Il n'y a pas de réouverture automatique des AE non consommées d'une gestion sur l'autre.

• **Dans ACCORD-LOLF** - niveau central (annexe 4, point 1.1)

Une transaction « Fonds Structurels Européens – ouverture de crédits » est ouverte dans ACCORD-LOLF pour les chefs de département de contrôle budgétaire au niveau central (« ouverture de crédits au programme » et « ouverture de crédits au programme-article »).

<sup>&</sup>lt;sup>10</sup> Les subventions du « titre IV-ordonnance de 1959 », engagées mais non soldées au 31 décembre 2005, ont fait l'objet, en 2006, d'une ouverture d'opérations dans les programmes techniques. Les AE ont été ouvertes (en même temps que celles à ouvrir en début de gestion 2006, cf 3.2.1. ci-dessus) et, au niveau central, réparties sur le ou les BOP. Puis elles ont été individualisées, affectées et engagées (dans ACCORD-LOLF et dans NDL) pour le montant du solde à payer.

L'autorité de gestion ou le ministère gestionnaire communique au chef du département de contrôle budgétaire le montant d'AE qu'elle a évalué, accompagné du décompte ayant abouti à ce montant. Celuici procède à leur ouverture dans les programmes techniques sauf à signaler une anomalie.

**Dans NDL** - niveau régional (annexe 4, point 2.1)

Le préfet de région, autorité de gestion en titre ou déléguée des programmes communautaires, ouvre les AE sur chaque programme. Le trésorier-payeur général de région valide le montant des AE ouvert sur production du décompte ayant abouti à ce montant sauf à signaler une anomalie.

Après cette validation, le préfet de région (sub)délègue les AE (SAPIE) aux ordonnateurs secondaires délégués, en désignant **le trésorier-payeur général de région comme seul comptable assignataire.** 

#### **3.2.2. Les crédits de paiement des programmes techniques**

l

Les crédits comptabilisés sur le compte de tiers sont suivis parallèlement en comptabilité auxiliaire de la dépense, dans le système d'information (ACCORD-LOLF ou NDL) concerné**. Le montant disponible des crédits de paiement (CP) dans le système d'information doit impérativement coïncider avec le solde créditeur du compte de tiers 464.1 affecté de la spécification correspondant au programme technique concerné.** 

Il est particulièrement important d'effectuer un suivi rigoureux des CP et de vérifier la concordance entre le solde créditeur du compte de tiers et les CP disponibles dans le système d'information. A tout moment, l'autorité de gestion doit connaître le montant exact des crédits dont elle dispose pour chaque fonds et chaque programme communautaire.

#### **\* L'arrivée des crédits européens – le compte de tiers** (cf. schéma annexe 9):

Lors des demandes de paiement à la Commission européenne, l'autorité de gestion du programme prépare un état de répartition des sommes attendues (annexe 3). Pour les programmes nationaux, cet état est établi par l'autorité de gestion nationale, en tenant compte des informations transmises par les différentes autorités de gestion déléguées.

Cet état ventile les crédits destinés au niveau central (qui seront, le cas échéant, répartis entre programmes techniques et programmes du budget de l'État devant donner lieu à fonds de concours) et ceux destinés au niveau local (programmes techniques). Ces derniers peuvent être répartis entre différentes régions.

L'autorité de gestion est informée par la Commission européenne des versements communautaires trois jours avant la date de mise à disposition des crédits. Elle envoie immédiatement au CBCM près le MINEFI (service Europe)<sup>11</sup> (ou s'assure qu'il a bien reçu) l'état de répartition correspondant aux crédits versés, afin que le CBCM près le MINEFI puisse sans délai transférer ces crédits aux comptables concernés (ou, le cas échéant, faire procéder au rattachement des crédits au budget de l'État).

Le comptable assignataire porte immédiatement les versements reçus au crédit du compte de tiers sur la spécification du programme technique concerné, ce qui rend possible la saisie immédiate des CP correspondants dans les systèmes d'information au niveau du préfet de région.

<sup>&</sup>lt;sup>11</sup> A compter de la gestion 2007, le CBCM près le MINEFI reprend les attributions dévolues à l'ACCT en tant que comptable des relations financières avec l'Union européenne, notamment en tant que teneur du compte de la Commission européenne et unique point d'entrée et de sortie des flux financiers avec l'Union européenne. Au long de la circulaire, le « CBCM près le MINEFI » sans autre précision signifie qu'il s'agit du « Service Europe ». En revanche, lorsqu'il s'agit du « Service Recettes », celui-ci est toujours précisé.

#### **\* L'ouverture des crédits de paiement :**

*Les consignes de saisie dans ACCORD-LOLF et NDL sont détaillées en annexe 4.* 

• **Dans ACCORD-LOLF** - niveau central (annexe 4, point 1.2)

Le CBCM près le MINEFI (service Europe) transfère les crédits au département comptable ministériel du CBCM près le ministère concerné.

#### **Le comptable assignataire** :

- comptabilise les crédits au compte de tiers ouvert dans ses écritures (à la spécification correspondant au programme technique) ;

**- ouvre les CP dans ACCORD-LOLF** (sur le programme technique) à l'aide de la transaction « Fonds Structurels Européens - ouverture de crédits » ;

**-** contrôle la concordance entre les crédits ouverts dans le système d'information et les fonds versés au compte de tiers ;

- simultanément, informe l'ordonnateur central des ouvertures de CP (cette information n'est pas prévue dans ACCORD-LOLF et n'est donc pas automatique).

• **Dans NDL** - niveau régional (annexe 4, point 2.2)

Le compte de tiers 464-1 est ouvert dans chaque trésorerie générale de région et les crédits sont assignés sur le trésorier-payeur général de région. Tous les ordonnateurs concernés dans le ressort de la région ont le trésorier-payeur général de région pour comptable assignataire.

- le CBCM près le MINEFI transfère tous les crédits au trésorier-payeur général de région ;

- le trésorier-payeur général de région comptabilise les crédits au compte de tiers ouvert dans ses écritures (à la spécification correspondant au programme technique) ;

**- le préfet de région ouvre les CP dans NDL** (sur le programme technique) par la transaction correspondant aux délégations de crédits de paiement (DCP) selon les précisions en annexe 4 ;

**- le trésorier-payeur général de région valide** cette ouverture après contrôle de la concordance entre les crédits ouverts dans le système d'information et les fonds versés au compte de tiers ;

- le cas échéant, le préfet de région redistribue sans délai les CP aux différents ordonnateurs secondaires délégués, le trésorier-payeur général de région étant toujours désigné comme comptable assignataire. En cours d'année, il peut effectuer des redistributions de CP à l'intérieur d'un même fonds en fonction de l'évolution des besoins des différents services dépensiers.

## **\* Changement de gestion :**

• Dans ACCORD-LOLF (niveau central) :

Le comptable ministériel (CBCM près le ministère concerné) doit, à chaque début de gestion, ressaisir les CP non consommés pour leur réouverture. Le montant global des crédits rouverts correspond au montant des crédits disponibles dans le compte de tiers au titre du programme technique concerné.

• Dans NDL (niveau régional) :

Les CP font l'objet d'un « report » automatique d'une gestion sur l'autre<sup>12</sup>.

# **\* Réacheminement de fonds structurels européens sur programme technique** (annexe 5) **:**

L'existence de deux systèmes d'information distincts entre le niveau central (ACCORD-LOLF) et le niveau local (NDL) rendant impossible la délégation et la remontée de crédits européens entre programmes techniques de niveaux central et local, une procédure de réacheminement de crédits de fonds structurels européens a été définie, permettant de modifier la répartition initiale des fonds structurels versés sur programme technique de niveau central ou local à la demande des autorités de gestion. Sa mise en œuvre doit requérir la mobilisation de tous les acteurs concernés (autorités de gestion, comptables assignataires et CBCM près le MINEFI), afin d'en assurer un dénouement dans les meilleurs délais.

Cette procédure ne permet en aucun cas de passer d'un programme technique à un programme LOLF et inversement.

## **4. L'engagement et le paiement des subventions communautaires sur les programmes techniques**

Dans les systèmes d'information, le suivi des opérations est effectué au moyen des programmes techniques en utilisant la zone chapitre pour codifier le programme comme indiqué en annexe 2. Les AE doivent être disponibles pour procéder à l'affectation (qui peut être globale) et à l'engagement nécessairement individuel (acte attributif par acte attributif) des décisions d'attribution de subvention.

Le mode d'enregistrement des subventions communautaires (engagement juridique), tant dans ACCORD-LOLF que dans NDL, doit permettre de garantir l'identification des opérations qui affecteront par la suite chacun des projets programmés au titre d'un DOCUP ou programme opérationnel et d'un fonds. Ces impératifs d'identification et de suivi impliquent un enregistrement individualisé des actes attributifs, tant dans ACCORD-LOLF que dans NDL.

Les opérations enregistrées sur les programmes techniques étant uniquement des subventions, elles devraient être typées « autres qu'investissement » (par convention : A dans ACCORD-LOLF, F ou S « fonctionnement » ou « subventions» dans NDL). Toutefois, s'agissant d'opérations « hors budget de l'État », il est possible de les typer « investissement » (par convention : I dans ACCORD-LOLF, 1 « investissement » dans NDL). En fin d'année, avec le typage « autres qu'investissement », seuls les restes à mandater sont reportés, avec le typage « investissement » les restes à engager et les restes à mandater sont reportés.

Toutes les opérations, quel que soit le typage, pourront être automatiquement transmises dans PRESAGE dès lors qu'elles référenceront un numéro PRESAGE au niveau du compte d'engagement.

Au niveau local, l'alimentation de PRESAGE par les informations de NDL peut ainsi continuer à fonctionner. Le lien NDL/PRESAGE via INDIA est maintenu, afin d'éviter une double saisie des événements, et pourra être étendu à un plus grand nombre de dossiers.

l  $12 \text{ Å}$  compter de la fin de gestion 2006

Le paiement lui-même est effectué selon les modalités habituelles.

#### **5. Le recouvrement des indus et le suivi INDIA**

Lorsque les porteurs de projet (qu'il s'agisse de l'État ou de porteurs de projets publics ou privés) doivent reverser, en tout ou partie, des subventions communautaires indûment perçues, **les sommes récupérées doivent être comptabilisées sur le compte de tiers ouvert à cet effe**t, afin qu'elles puissent être réutilisées en tant que crédits communautaires dans le cadre de la programmation concernée.

Les ordres de recettes sont émis sur des comptes de tiers dédiés à la récupération des indus, comme précisé ci-après, au sous-compte correspondant au programme européen ayant supporté le paiement indu de la subvention (annexe 6).

Les requêtes INDIA/REP permettront aux autorités de gestion et de paiement (ou autorités de certification) de connaître le détail des ordres de recettes pour récupération d'indus et des indus recouvrés.

Deux cas sont possibles :

## **5.1. L'indu concerne des fonds européens qui avaient été versés à des tiers sous forme de subvention, à partir du compte de tiers 464.113** (cf. schéma annexe 10)

L'autorité de gestion émet, les ordres de recettes<sup>14</sup> à l'encontre du débiteur devant reverser l'indu :

**-** soit sur le compte 464.2 « Fonds européens. Récupération d'indus - programmation 2000 - 2006 » ;

**-** soit sur le compte 464.3 « Fonds européens. Récupération d'indus - programmations antérieures » ;

- soit sur le compte 464.4 « Fonds européens – Récupération d'indus – programmation 2007-2013 », comptes réservés aux recouvrements d'indus ouverts au nom du programme (annexe 6)**.** 

# **L'ordre de recettes15 mentionne obligatoirement, dans son intitulé, le libellé du programme européen et la référence du programme technique sur lequel les crédits devront être rouverts.**

Ces ordres de recettes font l'objet d'une prise en charge « extra-comptable » dans l'application REP. Ils sont assignés, au niveau déconcentré, sur le trésorier-payeur général de région teneur du compte de tiers qui reçoit les crédits du programme européen concerné par l'indu, au niveau central, sur le Receveur général des finances qui assure également les actions de recouvrement.

Les sommes récupérées sont versées sur l'un des comptes de tiers précités, 464.2, 464.3 ou 464.4. Ce compte est ensuite débité par le crédit du compte 464.1, à la spécification du programme technique bénéficiaire du reversement. Au niveau central, le Receveur général des finances transfère les sommes récupérées au CBCM près le ministère concerné, teneur du compte 464.1.

Les CP sont rouverts dans les programmes techniques dès l'imputation des recouvrements d'indu au compte 464.1<sup>16</sup>. Les AE sont réajustées en gestion suivante, sauf exception, en particulier, en fin de période de programmation.

l

<sup>&</sup>lt;sup>13</sup> Cette procédure s'applique également dans la cas où, l'État ayant versé une subvention à un porteur de projet avant le 31 décembre 2005, l'indu est constaté après le 1<sup>er</sup> janvier 2006.<br><sup>14</sup> Ou « titres de perception »

<sup>&</sup>lt;sup>15</sup> L'ordre de recettes est émis à hauteur du montant de l'indu constaté, avec centimes d'euros le cas échéant.<br><sup>16</sup> Dans l'application informatique NDL, dès comptabilisation de la recette au crédit du compte 464.1, les C de région en utilisant la transaction DCP (avec centimes d'euros le cas échéant). L'utilisation de la transaction BADEP est proscrite en la matière.

Les fonds récupérés sont ainsi immédiatement réutilisables dans le cadre du programme communautaire concerné.

# **5.2. L'indu concerne des fonds européens qui avaient été rattachés au budget de l'État17 :**

**- Dans le cas où l'État a été bénéficiaire des fonds européens et l'indu constaté ne résulte pas d'une note de débit** (ce dernier cas étant examiné au point 6) **: la récupération de l'indu est opérée sur le compte de tiers.** 

L'autorité de gestion émet, à l'encontre du service de l'État maître d'ouvrage devant reverser l'indu, un ordre de recette imputé sur le compte de tiers adéquat dédié à la récupération des indus 464.2, 464.3 ou 464.4. Les règles d'assignation de l'ordre de recette sont identiques à celles indiquées au point 5.1.

Le ministère dont dépend le service de l'État maître d'ouvrage demande à la direction du budget<sup>18</sup> l'annulation par décret des crédits de fonds de concours précédemment ouverts sur le programme LOLF concerné. La demande est visée par le CBCM près ce ministère et comporte l'identification du fonds de concours, le montant initial de la participation financière, le programme sur lequel intervient l'annulation et le montant à annuler en AE et CP.

Sur production d'un certificat administratif comportant la date d'encaissement de la recette initiale sur le fonds de concours et de la copie du décret d'annulation publié au Journal officiel, le service de l'État maître d'ouvrage demande à son comptable assignataire de procéder à une dépense sans ordonnancement sur le programme 0200 « Remboursements et dégrèvements »<sup>19</sup>, à destination du comptable assignataire de l'autorité de gestion.

A réception de la dépense sans ordonnancement, le comptable assignataire de l'autorité de gestion crédite le compte de tiers dédié à la récupération des indus 464.2, 464.3 ou 464.4.

Ensuite, la procédure relative à la constatation de la recette sur le compte de tiers 464.1 et à l'ouverture des CP dans le programme technique est celle décrite au point 5.1.

- **Cas particulier** où l'indu concerne les crédits du **FSE objectif 3 gérés par les autorités de gestion déléguées** sur programme LOLF et ayant donné lieu au versement d'une subvention à un tiers :

L'indu est **récupéré auprès du tiers redevable, par les autorités de gestion déléguées, par voie de fonds de concours central** sur le programme ayant initialement reçu les crédits.

Selon les procédures définies entre le MECSL et l'autorité de gestion déléguée, les fonds alloués à l'autorité de gestion déléguée pour lesquels un indu a été constaté, peuvent revenir au MECSL par compensation sur le versement par la Commission européenne des fonds attendus par cette autorité de gestion déléguée. Dans le cas où la compensation n'est pas possible, l'autorité de gestion déléguée n'attendant plus de versements communautaires, une procédure alternative peut être mise en œuvre par laquelle le MECSL demande à l'autorité de gestion déléguée de « restituer » les crédits correspondant à l'indu constaté<sup>20</sup>.

 $17$  Les cas particuliers seront traités individuellement.

<sup>18&</sup>lt;br>
(MINEFI)<br>
<sup>19</sup> action sous-action 78 « Produits et remboursements divers » (code alphanumérique 3T)<br>
<sup>20</sup> La procédure est la suivante : L'AG déléguée demande l'annulation à la direction du budget par décret des crédit voie de fonds de concours central pour le montant de l'indu. Sur production des documents justificatifs (certificat administratif comportant la date d'encaissement de la recette initiale sur le fonds de concours et copie du décret d'annulation publié au Journal officiel) et de la demande de restitution de crédits du MECSL, l'AG déléguée demande à son comptable assignataire de procéder à une dépense sans ordonnancement à destination du comptable assignataire du MECSL. La dépense est supportée par le programme LOLF précité 0200. A réception de la dépense sans ordonnancement, le CBCM près le MECSL crédite le compte de tiers 464.1 à la spécification correspondant au programme technique concerné (sans passage par le compte de tiers dédié à la récupération des indus) et procède à l'ouverture des CP tel qu'indiqué au point 3.2.2.

- Les crédits du FEP et du FEADER initialement rattachés au budget de l'État dans le cadre d'une opération sous maîtrise d'ouvrage État et dont l'indu ne résulte pas d'une note de débit sont récupérés par voie de fonds de concours central.

**5.3. Les titres de perception émis avant le 31 décembre 2005** sur les fonds de concours dédiés aux fonds structurels et qui présentaient des restes à recouvrer à cette date ont été reclassés sur les programmes techniques concernés, sans modification du comptable, au compte  $464.6^{21}$ . Les recouvrements constatés sur ces titres doivent être transférés sans délai au trésorier-payeur général de la région concerné par le programme communautaire auquel se rapporte la recette, afin de permettre aux acteurs, comme ci-dessus, de procéder aux opérations de crédit au compte 464.1 et à l'ouverture rapide dans NDL, des CP correspondants.

## **6. Les notes de débit**

**A réception des notes de débit émises par la Commission européenne, l'autorité de gestion ou le ministère concerné (qu'il s'agisse du ministère gestionnaire ou du ministère bénéficiaire des fonds) doit informer systématiquement et sans délai le CBCM près le MINEFI (et lui communiquer l'original quand celui-ci règle la note de débit).** 

Les notes de débit s'imputent sur la période de programmation concernée.

Elles sont payées à la Commission européenne par le CBCM près le MINEFI après autorisation de payer écrite de l'autorité de gestion ou du ministère concerné (ministère gestionnaire ou bénéficiaire du fonds, selon le cas). D'une façon générale, elles sont supportées soit, dans un premier temps, par le compte de tiers lorsque la note de débit concerne un programme technique de niveau central ou local, soit directement par le budget général lorsque la note de débit concerne un programme LOLF qui a reçu des crédits communautaires.

S'il y a lieu, **un ordre de recette** est émis simultanément pour recouvrer l'indu auprès du débiteur.

# **6.1. La procédure de paiement**

l

La procédure diffère selon qu'il s'agit ou non du compte de tiers :

# **- La note de débit concerne un programme technique** :

Le CBCM près le MINEFI la transmet, dès réception, au CBCM près le ministère concerné ou au trésorier-payeur général de région concerné, pour information.

Le CBCM près le MINEFI la règle après « autorisation de payer » écrite de l'autorité de gestion ou du ministère concerné (ministère gestionnaire ou bénéficiaire du fonds, selon le cas), accompagnée de l'état de répartition prévu à cet effet (annexe 7) et après avoir vérifié que le solde créditeur du compte 464.1 à la spécification comptable correspondant au programme technique concerné est suffisant. Le CBCM près le MINEFI transfère la dépense correspondant à la note de débit au comptable concerné qui la comptabilise au compte de tiers 464.1.

La comptabilisation de la note de débit doit donner lieu immédiatement à réduction des CP dans le programme technique concerné, au niveau central par le CBCM près le ministère concerné ou, au niveau

 $^{21}$  464.6 « Remboursements par les bénéficiaires finaux des sommes indûment perçues au titre des fonds structurels européens – titres en instance de recouvrement au 31 décembre 2005 »

local par le préfet de région avec validation du trésorier-payeur général de région qui veille à ce que cette opération soit bien effectuée. Les AE sont réajustées en gestion suivante, sauf exception, en particulier en fin de période de programmation.

#### **- La note de débit concerne un programme LOLF (les versements de la Commission européenne avaient été rattachés par voie de fonds de concours) :**

Le CBCM près le MINEFI la transmet, dès réception, au CBCM près le ministère concerné (ministère gestionnaire ou bénéficiaire des fonds, selon le cas), pour information.

La procédure est similaire à celle utilisée avant le  $1<sup>er</sup>$  janvier 2006.

Le ministère gestionnaire informe le ministère bénéficiaire, s'ils sont différents, afin que le règlement de la note de débit entraîne parallèlement l'annulation des crédits de fonds de concours précédemment ouverts sur un « programme LOLF »*.* 

Le ministère concerné, redevable de la note de débit, établit une « autorisation de payer » la note de débit qui est présentée au visa du chef du département du contrôle budgétaire (DCB) concerné. Celui-ci bloque immédiatement (s'il ne l'a déjà fait) les crédits dans ACCORD-LOLF sur le programme concerné dans l'attente du décret d'annulation.

Le CBCM près le MINEFI règle la note de débit à réception de l'autorisation de payer. L'état de répartition (annexe 7) est joint au dossier. Le paiement du nominal de la note de débit est supporté par une dépense sans ordonnancement sur la mission « Remboursements et dégrèvements », sur le programme 200 «Remboursements et dégrèvements d'impôts d'État ».

La direction du budget procède à l'annulation, par décret, des crédits de fonds de concours précédemment ouverts, sur production d'une lettre du ministère concerné visée par le CBCM et comportant l'identification du fonds de concours, le montant initial de la participation financière, le programme sur lequel intervient l'annulation et le montant à annuler en AE et CP (montant remboursé).

## **6.2. Le cas particulier des intérêts de retard**

**Il est rappelé que les notes de débit doivent être impérativement réglées à l'échéance, sous peine d'intérêts de retard décomptés d'office et de compensation décidée par la Commission européenne, à titre de sanction, sur le prochain versement à l'État français, quel que soit le ministère bénéficiaire des fonds.** 

Le versement du nominal de la note de débit et le versement des intérêts de retard à la Commission européenne doivent être simultanés.

Les intérêts de retard, qu'ils concernent une note de débit supportée dans un premier temps par un programme technique ou supportée par un « programme LOLF », sont imputés sur un « programme LOLF » du ministère gestionnaire du programme européen. L'ordonnance de paiement des intérêts de retard, assignée sur le CBCM près le ministère concerné, fait apparaître la référence de la note de débit. Elle est accompagnée d'un décompte des intérêts validé par le ministère, arrêté au jour du paiement, ce dernier étant fixé d'un commun accord avec le CBCM près le MINEFI.

# **7. Les crédits communautaires rattachés au budget de l'État**

Les crédits communautaires destinés à être rattachés au budget de l'État ne transitent pas par le compte de tiers.

Le point 1 de la présente circulaire énumère les cas où les crédits sont gérés dans le budget de l'État, sur des programmes LOLF<sup>22</sup>. Les crédits communautaires arrivent en remboursement et sont rattachés sans délai par voie de fonds de concours au budget du ministère qui gère l'opération et effectue la dépense (sans transiter par le ministère autorité de gestion en titre). L'ordre de recette émis pour rattachement des crédits par voie de fonds de concours est assigné sur le CBCM assignataire des recettes près le ministère concerné (à partir du 1<sup>er</sup> janvier 2007 les CBCM près le MIAT et le MAP), à défaut sur le CBCM près le MINEFI (service Recettes) (cf. point 2.1). Les crédits rattachés par voie de fonds de concours sont ouverts par le comptable centralisateur des comptes de l'État.

Le cofinancement et les règles communautaires (publicité…) sont nécessairement indiqués dans les actes juridiques passés dans le cadre du projet.

# **Ces crédits doivent être inclus dans l'estimation des crédits de fonds de concours en loi de finances (conformément aux dispositions de l'article 17 de la LOLF).**

Lors du changement de gestion, les crédits de fonds de concours sont reportés, selon la procédure de droit commun, sur le programme et l'article de regroupement auxquels ils ont été rattachés, à condition que le ministère puisse justifier de leur disponibilité au 31 décembre de l'année pour laquelle le report est demandé. Comme pour tout fonds de concours, la limite de 3% prévue à l'article 15 de la LOLF pour les reports de crédits ne leur est pas applicable.

# **7.1. Les rémunérations des personnels d'assistance technique recrutés par l'État :**

Le Conseil d'État<sup>23</sup> a accepté le principe du financement des dépenses de personnels figurant dans le titre II du budget de l'État par fonds de concours (dont les crédits européens) sous réserve du respect des trois conditions suivantes :

- les dépenses, objet de ces fonds de concours, devront avoir été prévues dans la loi de finances de l'année et les emplois concernés devront avoir été **intégrés dans les plafonds d'emplois** spécialisés par ministère prévus par le III de l'article 7 (de la loi organique) et dans le plafond d'autorisation des emplois (rémunérés par l'État) mentionné au 6° du I de l'article 34 (de la loi organique) ;

- les crédits ouverts en cours d'année ne pourront excéder les plafonds fixés par le Parlement ;

- les prévisions de recettes de fonds de concours figurant en loi de finances et concourant à l'équilibre financier devront se conformer au principe de sincérité budgétaire énoncé par l'article 32 de la loi organique.

# **7.2. Les opérations d'investissement sous maîtrise d'ouvrage État, au niveau déconcentré** :

Les ministères maîtres d'ouvrage font l'avance des crédits en AE et en CP<sup>24</sup>.

l <sup>22</sup> NB : Les crédits du FEP et du FEADER sont rattachés au budget de l'État quand celui-ci est maître d'ouvrage, donc bénéficiaire des fonds.<br><sup>23</sup> Avis n°371.887 du 7 juillet 2005 <sup>23</sup> Avis n°371.887 du 7 juillet 2005<br><sup>24</sup> Dans le cas des opérations d'investissement sous maîtrise d'ouvrage État ouvertes avant le 1<sup>er</sup> janvier 2006 et basculées sur les programmes

LOLF, le rattachement des crédits par voie de fonds de concours ne doit donner lieu qu'à ouverture de crédits de paiement (sans AE).

Ils peuvent aussi utiliser la procédure prévue par le décret n°2007-44 du 11 janvier 2007<sup>25</sup> pris pour l'application du II de l'article 17 de la loi organique du 1<sup>er</sup> août 2001 relative aux lois de finances dont l'article 5 a trait à l'ouverture d'autorisations d'engagement dès l'émission du titre de perception (ou ordre de recette), préalablement à l'encaissement des CP (AE préalables) pour les dépenses d'investissement de l'État.

**Cette procédure** d'autorisation d'engagement préalable (AE préalable) **est la suivante :** 

- le service déconcentré (qui gère l'opération et effectue la dépense) demande au ministère (maître d'ouvrage et bénéficiaire des fonds), via le préfet de région qui transmet au ministère gestionnaire du fonds structurel (par exemple le MIAT), l'ouverture d'une AE préalable correspondant au montant du cofinancement européen attendu, en y joignant :

\* le **compte-rendu du comité de programmation** retenant l'opération en cause avec la mention du coût éligible, le taux de participation et le montant total de l'opération ;

\* la copie de l'accord qui doit être conclu entre le préfet de région, autorité de gestion, et le service déconcentré, maître d'ouvrage du projet et qui doit comporter les conditions précises du cofinancement.

- le ministère gestionnaire transmet immédiatement le dossier au ministère maître d'ouvrage ;

- le ministère maître d'ouvrage émet sans délai **un titre de perception** (ou ordre de recette) du montant du cofinancement européen attendu, **assigné sur le CBCM près son ministère** lorsque celui-ci est le comptable assignataire de droit commun des titres de perception, à défaut sur **le CBCM près le MINEFI** (service Recettes) (cf. point 2.1) et l'envoie à ce CBCM assignataire en y joignant le compterendu et la copie de l'accord précités.

Il transmet la copie du titre de perception et des documents susvisés **au comptable centralisateur des comptes de l'État,** pour ouverture de l'AE préalable par arrêté du ministre du budget, et au chef du département du contrôle budgétaire, pour information.

Il informe nécessairement le préfet de région et le ministère gestionnaire du fonds structurel, de l'émission du titre de perception et leur en précise les références.

Le titre de perception émis doit comporter, outre les mentions habituelles :

\* le code du fonds de concours dont le  $4^{\text{hme}}$  caractère prend la valeur 8 « Contributions européennes et étrangères (AE préalables)<sup>26</sup> » ;

\* le code débiteur de la partie versante correspondant au fonds structurel qui finance27 *;* 

\* le code du ministère, inclus dans l'identifiant du titre de perception.

- lors de l'appel de fonds et au plus tard lorsqu'elle est informée de l'arrivée des fonds par la Commission européenne (cf. point 3.2.2), l'autorité de gestion indique, dans l'état de répartition qu'elle adresse au CBCM près le MINEFI, les crédits demandés pour l'opération qui seront rattachés au niveau central au « programme LOLF » concerné ; elle y précise la référence du titre de perception déjà émis.

Lorsque le CBCM près le MINEFI recoit les fonds européens, il les transfère aux CBCM assignataires des recettes près leurs ministères pour comptabilisation de la recette sur le fonds de concours central

l

<sup>&</sup>lt;sup>25</sup> Article 3 du décret : « Pour chaque fonds de concours pour dépense d'intérêt public, un titre de perception est émis par l'ordonnateur principal ou secondaire intéressé. L'émission du titre de perception vaut acceptation par l'État du concours de la partie versante ».

Article 5 du décret « Pour les dépenses d'investissements et pour chaque opération, une autorisation d'engagement est ouverte par arrêté du ministre chargé du budget, dès l'émission **du titre de perception …**dans le respect de la prévision et de l'évaluation des recettes de fonds de concours qui figurent dans la loi de finances. Les crédits de paiement afférents à cette autorisation d'engagement sont ouverts par arrêté du ministre chargé du budget après l'encaissement des fonds».

<sup>&</sup>lt;sup>26</sup> Les AE préalables ouvertes par le comptable centralisateur des comptes de l'État doivent pouvoir être identifiées aisément : le 4<sup>ème</sup> caractère du code des fonds de concours prend la valeur 8 **:** « Contributions européennes et étrangères (AE préalables) » 27 Soit, pour le FEDER le code débiteur 934.

concerné. Lorsque le CBCM près le ministère concerné n'est pas assignataire des recettes, le CBCM près le MINEFI (service Recettes) comptabilise lui-même la recette sur le fonds de concours concerné.

Les crédits sont directement rattachés **en crédits de paiement** (par le comptable centralisateur des comptes de l'État) au budget du ministère maître d'ouvrage par le comptable centralisateur des comptes de l'État.

- Si, à la fin de l'opération, l'AE préalable n'est pas entièrement consommée, le ministère maître d'ouvrage émet un titre d'annulation partielle, pour le montant non consommé, il transmet :

\* l'original au CBCM assignataire des recettes près son ministère, à défaut au CBCM près le MINEFI (service Recettes), pour annulation du reste à recouvrer du titre de perception dans sa comptabilité (application REP et CGL) ;

\* une copie au CBCM près son ministère pour un (éventuel) blocage des AE ;

\* une copie à la direction du budget qui, si nécessaire, procèdera par décret à l'annulation de l'AE préalable qui avait été ouverte en trop dans l'application GFC des fonds de concours par le comptable centralisateur des comptes de l'État ;

\* une copie au ministère gestionnaire du fonds structurel (qui avait reçu copie de l'accord) et au préfet de région autorité de gestion.

Le service déconcentré qui a géré l'opération et a effectué la dépense désaffecte l'AE et clôture l'opération. Comme pour toute AE préalable ouverte en trop, **l'AE rendue disponible ne peut être réutilisée, qu'il s'agisse d'une AE sur exercices antérieurs ou sur l'exercice en cours**.

#### **Cette procédure nécessite un suivi très strict des titres de perception, en particulier pour les retraits et annulation des AE éventuellement ouvertes en trop.**

#### **7.3. Le suivi des crédits communautaires** :

Pour la programmation 2007-2013, les ministères porteurs de projets ne recevront pas d'avance de trésorerie communautaire. Si, dans le cadre de la programmation 2000-2006, certains ministères ont bénéficié d'une avance, ils doivent avoir mis en place un suivi extra – comptable rigoureux de celle-ci, afin d'être en mesure de justifier à tout moment de son état (crédits consommés et crédits non encore consommés).

Dans tous les cas, les ministères doivent identifier leurs dépenses cofinancées donnant lieu à remboursement par la Commission européenne.

A cet effet, ils peuvent utiliser la nomenclature d'exécution si des actions ou sous-actions spécifiques ont été définies dans leurs programmes LOLF. A défaut, le repérage des opérations peut être effectué par le biais « d'O.I. spécifiques » ou par la mise en œuvre d'un suivi extra - comptable (fichier Excel ou autre).

#### **8. Les modalités de l'assistance à la programmation par le trésorier-payeur général et du contrôle préalable**

Les modalités de l'assistance à la programmation définies dans les circulaires interministérielles des 19 août et 27 novembre 2002 relatives à la simplification de la gestion des fonds structurels sont inchangées.

Le décret n°2005-54 du 27 janvier 2005 relatif au contrôle financier au sein des administrations de l'État et les arrêtés définissant les modalités de contrôle financier pour chaque ministère ne s'appliquent pas aux crédits sur compte de tiers. En revanche, ils s'appliquent aux fonds rattachés sur le budget de l'État.

Les circulaires interministérielles précitées sont donc modifiées pour la partie « contrôle financier ».

Compte tenu de la responsabilité de l'État dans la gestion des fonds structurels européens vis-à-vis de la Commission européenne et du risque budgétaire pouvant résulter de notes de débit, il paraît nécessaire de maintenir un avis préalable du trésorier-payeur général sur ces dossiers.

La circulaire Premier ministre du 13 avril 2007 précitée instaure un avis préalable du trésorier-payeur général sur les aides « fonds structurels » à partir de 50 000 euros<sup>28</sup>, ce seuil pouvant être abaissé par accord entre le trésorier-payeur général et le préfet, ou l'avis pouvant être demandé occasionnellement pour un seuil inférieur (annexe 8 de la présente circulaire). L'examen porte sur le respect des réglementations communautaire et nationale, en particulier l'éligibilité et, plus généralement, sur la réunion des éléments nécessaires pour conduire le projet.

Cette circulaire indique (II de l'annexe II) que les modalités de l'avis préalable s'appliquent aussi au programme national FSE et, pour le volet central, à compter d'un seuil devant être fixé par la présente circulaire, cette fonction devant être exercée par le service de contrôle budgétaire. Ce seuil a été fixé à 300 000 euros pour le ministère chargé de l'emploi<sup>29</sup>. Par ailleurs, pour les autres programmes nationaux, le ministère chargé de la Pêche et la Délégation Interministérielle à l'Aménagement et à la Compétitivité des Territoires (DIACT) ont déclaré qu'ils solliciteraient l'avis des contrôleurs budgétaires pour les aides européennes à partir de 100 000 euros pour l'IFOP (fin de programmation 2000-2006) et pour le PNI et le PNAT (Programme national informatique et Programme national d'assistance technique).

Une collaboration étroite, en amont de la réunion du comité de programmation, entre les services de l'État qui instruisent les dossiers et ceux de la trésorerie générale, est indispensable. Elle doit permettre de présenter à cette instance des projets pouvant donner lieu à attribution de l'aide européenne sans réserve. L'examen des dossiers par les services de la trésorerie générale doit permettre au trésorier-payeur général de déterminer sa position sur tous les aspects qui le concernent. Les dossiers-types de demande d'aide et l'utilisation de décisions attributives-types doivent cependant faciliter l'attribution des aides européennes.

l

<sup>&</sup>lt;sup>28</sup> Ce seuil est indépendant du seuil de 23 000 euros fixé par le décret n°2001-495 du 6 juin 2001, à partir duquel une convention doit être passée entre l'État et les porteurs de projets privés.

<sup>&</sup>lt;sup>29</sup> En cas « d' autorité de gestion déléguée » à d'autres ministères, il convient d'appliquer les seuils de l'arrêté de contrôle du ministère dont dépend cette autorité de gestion.

# **ANNEXE 1**

#### **NUMÉROTATION DES PROGRAMMES TECHNIQUES « FONDS STRUCTURELS EUROPÉENS »**

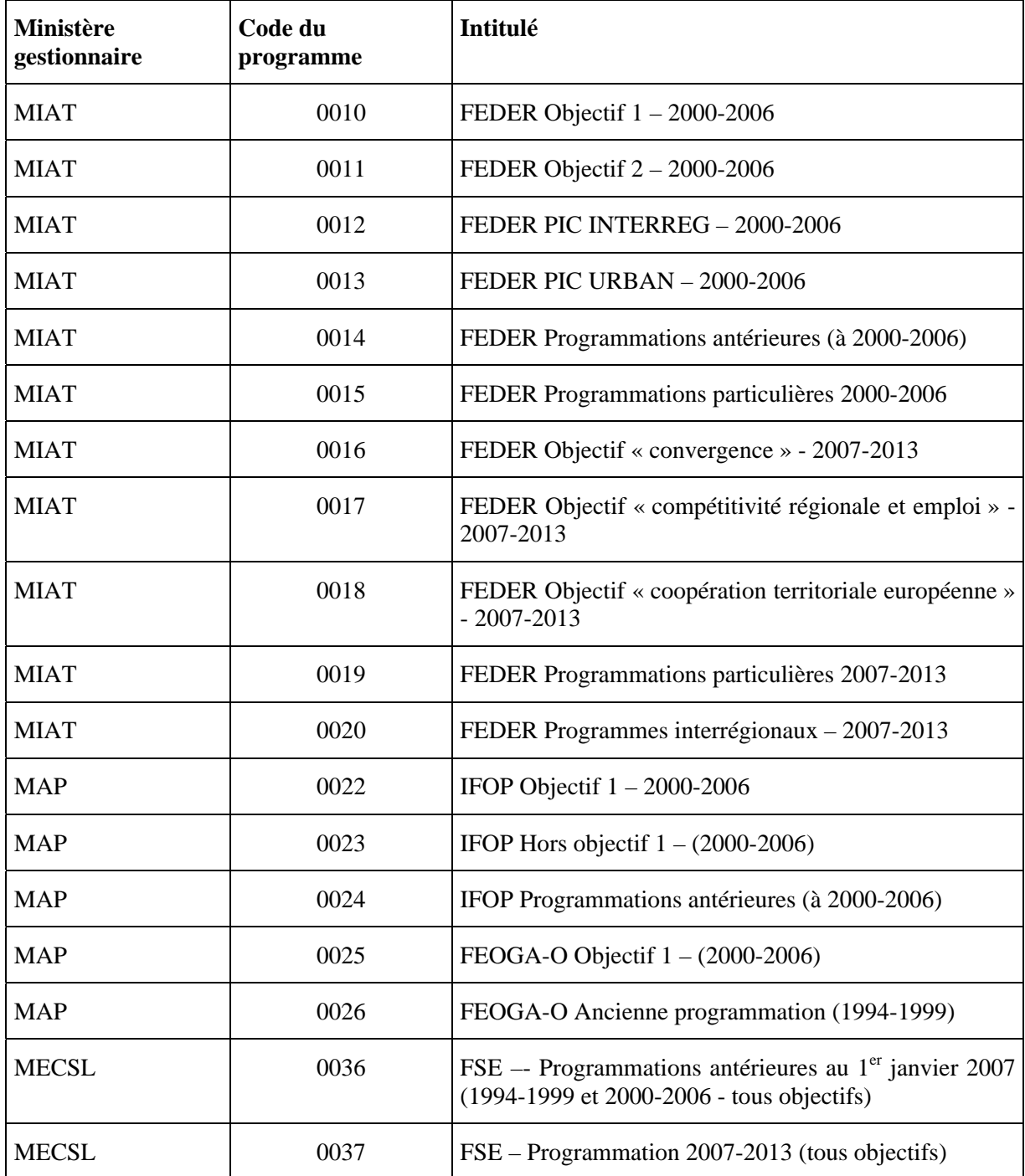

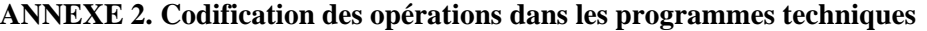

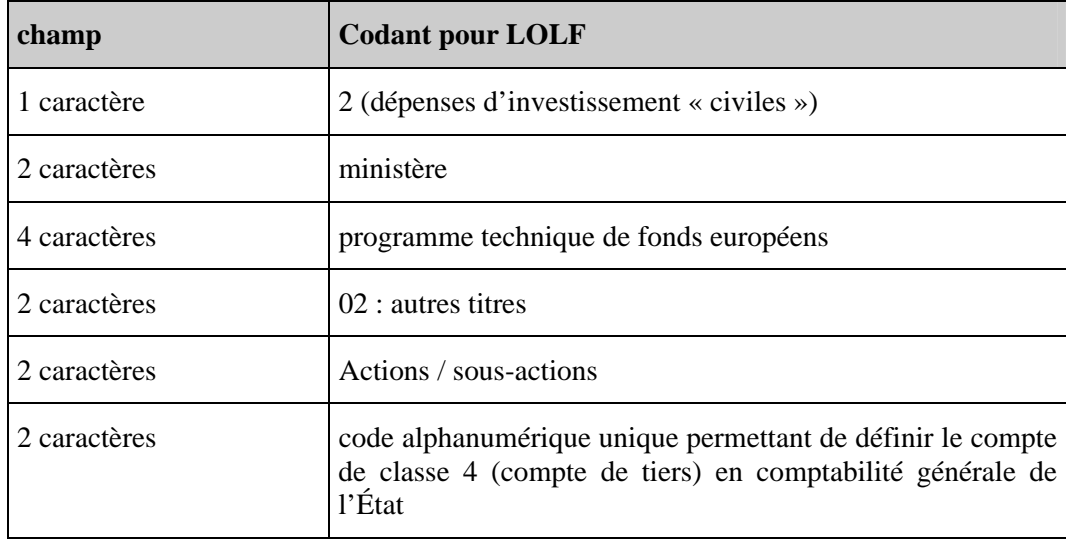

# **ANNEXE 3** État de répartition des fonds européens

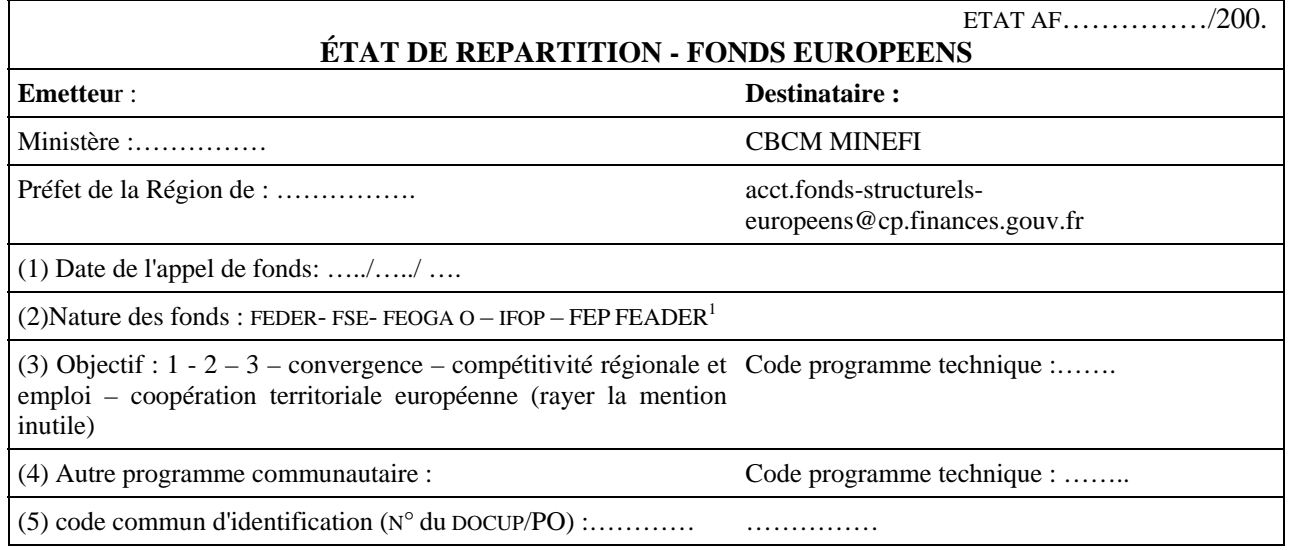

#### **(6) Programme technique à gestion centrale**

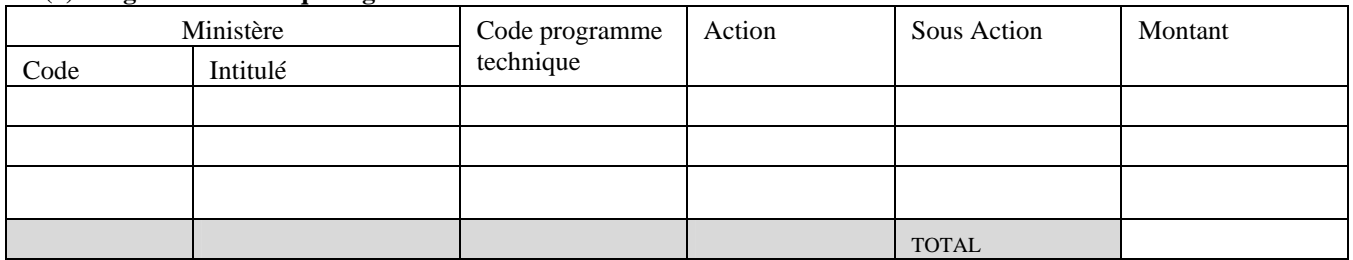

## **(7) Programme technique à gestion locale**

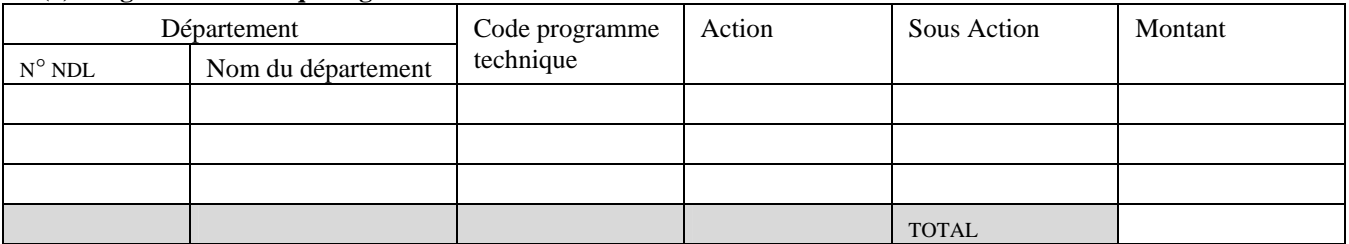

#### **(8) Programme LOLF (fonds de concours au niveau central)**

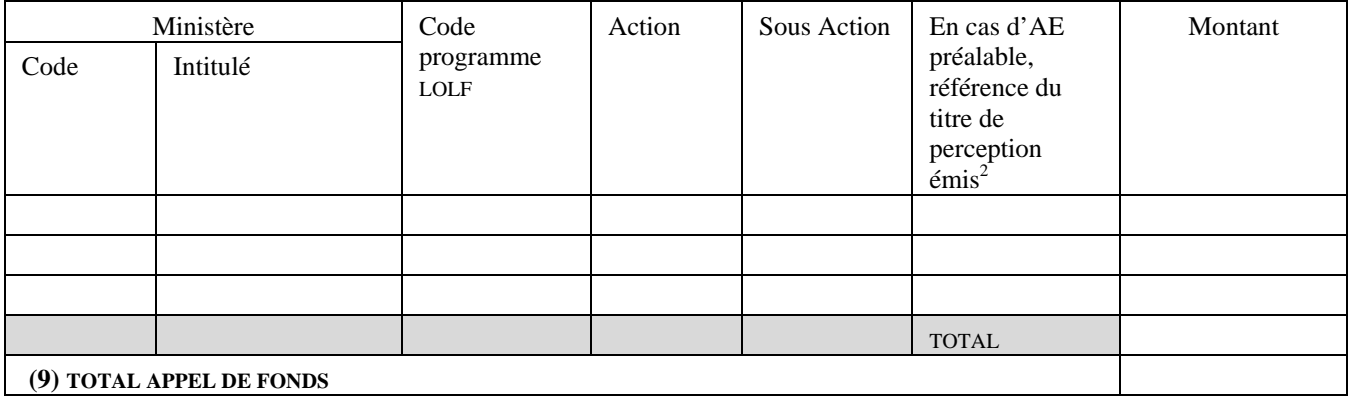

# **(9) TOTAL APPEL DE FONDS**

<sup>&</sup>lt;sup>1</sup> FEP et FEADER : uniquement dans le cas de maîtrise d'ouvrage État<br><sup>2</sup> ne concerne que les opérations d'investissement sous maîtrise d'ouvrage Etat

# **ANNEXE 4 CONSIGNES DE SAISIE**

Les consignes de saisie présentées ci-dessous ont pour objectif d'attirer l'attention du lecteur sur des spécificités de saisie propres aux fonds structurels européens sur programmes techniques. Elles n'ont pas vocation à se substituer aux guides mis à la disposition des utilisateurs des applications informatiques ACCORD-LOLF et NDL.

Les guides destinés aux utilisateurs sont accessibles aux adresses suivantes :

- Guide des utilisateurs Accord-LOLF : http://extranet-aife/espace\_utilisateurs.php3

- Guide des utilisateurs NDL : Saisie directe de l'adresse url par les utilisateurs autres que ceux du MINEFI : http://ndl.finances.ader.gouv.fr/ ou en cas de problème http://india.finances.ader.gouv.fr/ndl/ ; pour un utilisateur du MINEFI, saisie directe de l'adresse url : http://vulcain.alize/ndl

## **1. DANS ACCORD-LOLF (niveau central)**

Une transaction « Fonds Structurels Européens - ouverture de crédits » est ouverte dans ACCORD-LOLF.

L'ouverture des crédits est réalisée en deux étapes : « ouverture au Programme », puis « ouverture au Programme - Article de regroupement ».

## **1.1. Ouverture des AE – Mode opératoire**

L'ouverture des AE est réalisée par le chef de département de contrôle budgétaire au niveau central, dès réception du montant d'AE à ouvrir sur les programmes techniques communiqué par l'autorité de gestion ou le ministère gestionnaire, accompagné du décompte ayant abouti à ce montant. Il signale toute anomalie.

L'ouverture des AE est effectuée par la transaction « Fonds Structurels Européens - ouverture de crédits » en deux étapes : « ouverture de crédits au programme » et « ouverture de crédits au programme - article de regroupement ».

## **1.2. Ouverture des CP – Mode opératoire**

L'ouverture des CP est réalisée par le chef de département comptable ministériel une fois que les crédits, en provenance du CBCM près le MINEFI, ont été comptabilisés au compte de tiers (à la spécification correspondant au programme technique) ouvert dans ses écritures.

L'ouverture des CP est réalisée par la transaction « Fonds Structurels Européens - ouverture de crédits » en deux étapes : « ouverture de crédits au programme » et « ouverture de crédits au programme - article de regroupement ».

## **2. DANS NDL (niveau régional)**

#### **2.1. Ouverture des AE**

#### **\* Mode opératoire**

Le préfet de région, autorité de gestion en titre ou déléguée des programmes communautaires, ouvre les AE sur chaque programme technique par la transaction DAPG.

Le trésorier-payeur général de région valide le montant des AE ouvert sur production du décompte ayant abouti à ce montant. Il signale toute anomalie.

Après cette validation, le préfet de région (sub)délègue, le cas échéant, les AE aux ordonnateurs secondaires délégués par la transaction SAPIE, en désignant le trésorier-payeur général de région comme seul comptable assignataire.

#### **\* Saisie du numéro de dossier central :**

La zone *numéro de dossier central* est obligatoire, elle doit comporter 16 caractères.

Le numéro de dossier central est constitué de 16 caractères comme suit :

- le programme technique sur 4 caractères (par exemple : 0036) ;
- le code département sur trois caractères, précédé de 0 hors DOM (par exemple : 080) ;
- l'année de gestion sur 4 caractères (par exemple 2006) ;
- le numéro de l'objectif du DOCUP sur 1 caractère (par exemple : 2 pour l'objectif 2) ;

- un numéro séquentiel sur 3 caractères correspondant aux trois derniers chiffres identifiant le DOCUP (par exemple : pour le DOCUP comportant la référence CCI n°2000 FR 16 2 DO 007, saisir les trois chiffres  $\ll 007 \gg$ ;

- un numéro pris dans une série continue, en accord avec la trésorerie générale de région, correspondant à l'ordre d'ouverture des AE (par exemple, 1 pour la première ouverture d'AE de la gestion).

#### **\* Saisie de la date de visa du CFC :**

La zone *date de visa du CFC* est obligatoire. La date de visa doit être égale ou antérieure à la date du jour.

## **\* Saisie du numéro de visa du CFC :**

Saisir une série de 6x1 (111111)

## **2.2. Ouverture des CP**

#### **\* Mode opératoire**

Le préfet de région ouvre les CP sur le programme technique concerné par la transaction DCP, une fois les crédits comptabilisés au compte de tiers (à la spécification correspondant au programme technique) ouvert dans ses écritures et à réception d'un exemplaire de la fiche navette envoyée par le trésorier-payeur général de région.

Le trésorier-payeur général de région valide cette ouverture après contrôle de la concordance entre les crédits ouverts dans le système d'information et les fonds versés au compte de tiers.

Le cas échéant, le préfet de région redistribue sans délai les CP aux différents ordonnateurs secondaires délégués par la transaction REDCPE, en désignant le trésorier-payeur général de région comme seul comptable assignataire.

#### **\*Saisie du numéro de dossier central :**

La zone *numéro de dossier central* est obligatoire, elle doit comporter 16 caractères.

Le numéro de dossier central est constitué de 16 caractères comme suit :

- le programme technique sur 4 caractères (par exemple : 0036) ;
- le code département sur trois caractères, précédé de 0 hors DOM (par exemple : 080) ;
- l'année de gestion sur 4 caractères (par exemple 2006) ;

- un numéro séquentiel sur 5 caractères numériques pris dans une série continue, en accord avec la trésorerie générale de région, correspondant au numéro de l'appel de fonds figurant en haut à droite de l'état de répartition (précédé de 0 le cas échéant).

#### **\* Saisie de la date de visa du CFC :**

La zone *date de visa du CFC* est obligatoire. La date de visa doit être égale ou antérieure à la date du jour.

#### **\* Saisie du numéro de visa du CFC :**

Saisir une série de 6x1 (111111)

#### **2.3. Engagement -Transaction ENII**

#### **\* Saisie du code titre/catégorie**

Le titre et la catégorie sont obligatoires dans la transaction ENII. Saisir obligatoirement *99*.

#### **2.4. Fonctionnement du lien NDL/PRESAGE via INDIA**

Le fonctionnement du lien NDL/PRESAGE via INDIA est basé sur le compte d'engagement (transaction ENII dans NDL).

Afin d'assurer l'opérabilité de ce lien, un engagement doit correspondre à une opération PRESAGE. Les SAPI peuvent donc concerner plusieurs dossiers PRESAGE. Chaque compte d'engagement référence en revanche un seul numéro PRESAGE. Bien entendu, plusieurs comptes d'engagement peuvent concerner un même dossier PRESAGE.

Le numéro PRESAGE est interdit dans la transaction OPINV.

Il est saisissable dans la transaction ENII.

Si le numéro PRESAGE n'est pas servi au moment de l'ENII ou s'il est mal renseigné, il peut être complété ou modifié dans le compte d'engagement à l'aide de la transaction de correction du compte de l'engagement CORENG.

Le numéro PRESAGE dont est dotée l'opération existante en 2006 a été reporté par traitement automatique dans les comptes d'engagement rattachés à l'opération.

## **3. CHANGEMENT DE GESTION**

## **3.1 Les AE**

#### **Il n'y a pas de réouverture automatique des AE non consommées d'une gestion sur l'autre.**

## **3.2. Les CP**

**\* Dans ACCORD-LOLF** : Le comptable ministériel (CBCM près le ministère concerné) doit, à chaque début de gestion, ressaisir les CP non consommés pour leur réouverture. Le montant global des crédits réouverts correspond au montant des crédits disponibles dans le compte de tiers au titre du programme technique concerné.

**\* Dans NDL : (**À compter de la fin de gestion 2006) les CP font l'objet d'un « report » automatique d'une gestion sur l'autre.

#### **ANNEXE 5**

# **PROCÉDURE DE RÉACHEMINEMENT DE FONDS STRUCTURELS EUROPÉENS SUR PROGRAMME TECHNIQUE**

Plusieurs acteurs interviennent dans cette procédure :

- l'autorité de gestion (ou le ministère) émettrice, qui réexpédie les fonds structurels européens qu'elle a initialement reçus,

- l'autorité de gestion (ou le ministère) destinataire, qui est destinataire des fonds structurels européens réexpédiés,

 -les comptables assignataires des autorités de gestion émettrice et destinataire, ainsi que le CBCM près le MINEFI.

Pour chaque demande de réacheminement de fonds structurels européens sur programme technique, l'autorité de gestion émettrice transmet une note explicative de l'opération à son comptable assignataire, et envoie simultanément au CBCM près le MINEFI l'état de répartition relatif à cette procédure (cf. modèle ci-joint), au vu des informations qui lui ont été communiquées par l'autorité de gestion destinataire.

Cet état de répartition détaille l'imputation initiale sur le programme technique émetteur (autorité de gestion émettrice, code du programme technique, action, sous-action, montant) et l'imputation finale sur le programme technique destinataire (autorité de gestion destinataire, code du programme technique, action, sous-action, montant).

Les opérations comptables sont réalisées à réception de l'état de répartition, à l'initiative du CBCM près le MINEFI. Celui-ci s'assure, au préalable, que le solde du compte 464.1 à la spécification comptable correspondant au programme technique concerné est créditeur à hauteur du montant des fonds à réacheminer. Le déroulement des opérations est retracé sur la fiche navette relative à cette procédure.

La procédure se déroule en deux phases, dans l'ordre suivant :

- dans un premier temps, récupération des fonds à réacheminer par le CBCM près le MINEFI auprès du comptable assignataire de l'autorité de gestion émettrice (crédit négatif au compte 464.1 à la spécification comptable correspondant au programme technique concerné), et annulation des crédits par les acteurs concernés sur le programme technique concerné au vu de la fiche navette transmise,

- dans un second temps, dès réception par le CBCM près le MINEFI de la fiche navette signalant l'annulation des crédits sur le programme technique émetteur dans l'application informatique, transfert des fonds par ce CBCM au comptable assignataire de l'autorité de gestion destinataire (crédit du compte 464-1 à la spécification comptable correspondant au programme technique concerné), et ouverture des crédits sur le programme technique par les acteurs concernés selon la procédure ordinaire mise en œuvre pour le versement des fonds au vu de la fiche navette transmise.

*Les autorités de gestion (ou ministères gestionnaires) qui souhaitent mettre en œuvre cette procédure se rapprocheront utilement de leur comptable assignataire afin de prendre connaissance du dispositif technique et comptable détaillé.* 

État de répartition - Réacheminement de fonds structurels européens sur programme technique

# ETAT ER-RFS……………/2006 **ÉTAT DE RÉPARTITION – RÉACHEMINEMENT DE FONDS STRUCTURELS EUROPÉENS SUR PROGRAMME TECHNIQUE Émetteu**r : **Destinataire :**  Ministère :…………… Ministère : ………………….. Préfet de la Région de : ……………. Préfet de la Région de : ………………. (1) Nature des fonds : FEDER- FSE- FEOGA O - IFOP – FEP- $FEADER<sup>1</sup>$  (rayer la mention inutile) (2) Objectif : 1 - 2 – 3 – Compétitivité régionale et emploi – Convergence – Coopération territoriale européenne (rayer la mention inutile) **Acheminement par :**  (3) Autre programme communautaire : CBCM du MINEFI (4) Programmation : 1994-1999 / 2000-2006 / 2007-2013 (rayer la mention inutile) acct.fonds-structurelseuropeens@cp.finances.gouv.fr (5) Code programme technique : …….. (6) Code commun d'identification (N° du DOCUP/PO) :…………

# **Programme technique émetteur**

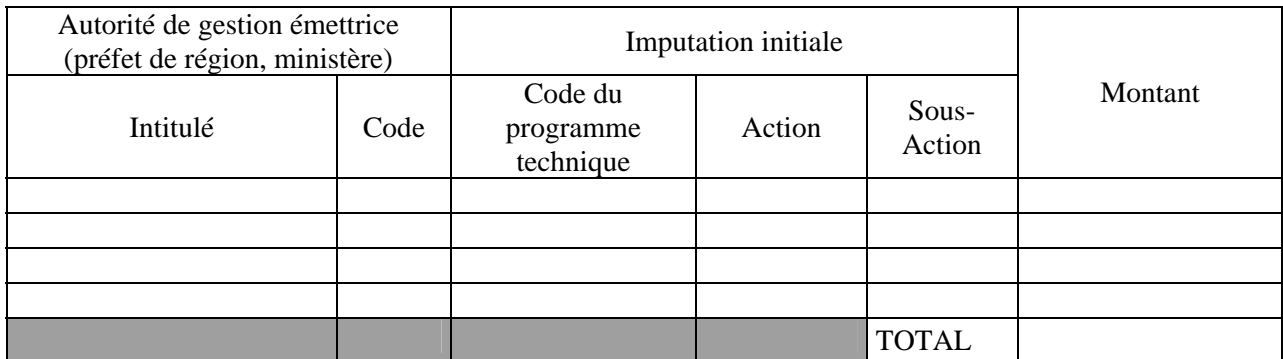

# **Programme technique destinataire**

| Autorité de gestion destinataire<br>(préfet de région, ministère) |      | <b>Imputation finale</b>          |        |                 |         |  |
|-------------------------------------------------------------------|------|-----------------------------------|--------|-----------------|---------|--|
| Intitulé                                                          | Code | Code du<br>programme<br>technique | Action | Sous-<br>Action | Montant |  |
|                                                                   |      |                                   |        |                 |         |  |
|                                                                   |      |                                   |        |                 |         |  |
|                                                                   |      |                                   |        |                 |         |  |
|                                                                   |      |                                   |        |                 |         |  |
|                                                                   |      |                                   |        | <b>TOTAL</b>    |         |  |

 1 FEP et FEADER : uniquement dans le cas de maîtrise d'ouvrage État

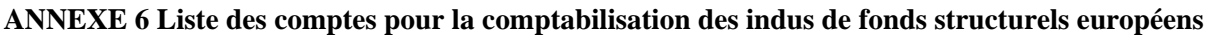

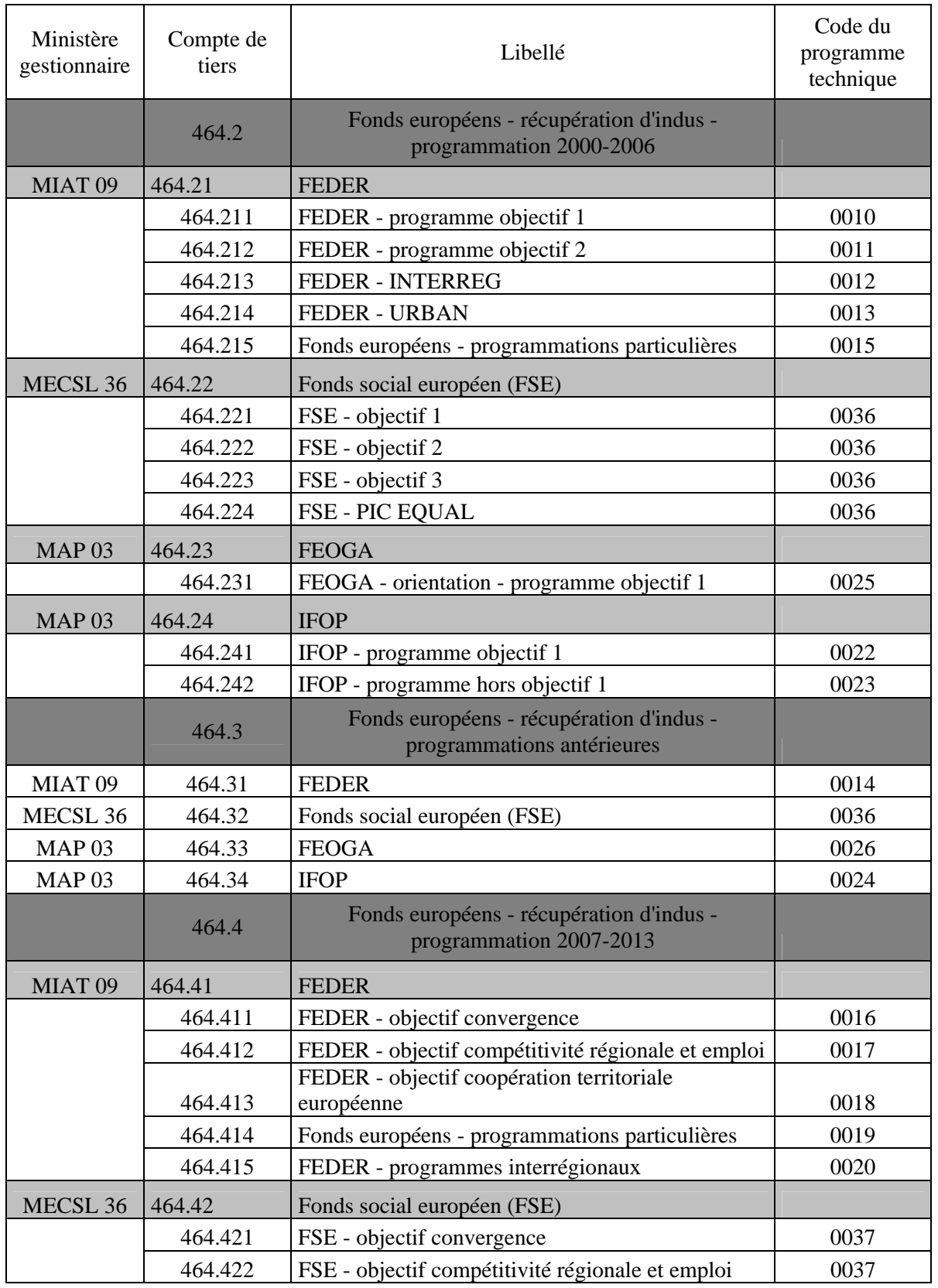

# **ANNEXE 7**

|                                     |                                                                                                    |           |                       |                      |                                                          |        | ETAT/200.      |  |  |
|-------------------------------------|----------------------------------------------------------------------------------------------------|-----------|-----------------------|----------------------|----------------------------------------------------------|--------|----------------|--|--|
|                                     | ÉTAT DE REPARTITION - NOTE DE DEBIT FONDS EUROPEENS                                                                                                    |           |                       |                      |                                                          |        |                |  |  |
| Émetteur :                          |                                                                                                    |           |                       |                      | Destinataire:                                            |        |                |  |  |
| Ministère :                         |                                                                                                    |           |                       |                      | <b>CBCM MINEFI</b>                                       |        |                |  |  |
| Préfet de la Région de :            |                                                                                                    |           |                       |                      | acct.fonds-structurels-<br>europeens@cp.finances.gouv.fr |        |                |  |  |
|                                     | (1) Numéro, date d'établissement, date d'échéance et montant de la note de débit                                                                                   |           |                       |                      |                                                          |        |                |  |  |
|                                     | (2) Nature des fonds : FEDER-FSE-FEOGA O - IFOP FEP - FEADER <sup>1</sup>                                                                                          |           |                       |                      |                                                          |        |                |  |  |
| inutile)                            | (3) Objectif : $1 - 2 - 3 -$ convergence – compétitivité régionale Code programme technique :<br>et emploi – coopération territoriale européenne (rayer la mention |           |                       |                      |                                                          |        |                |  |  |
| (4) Autre programme communautaire : |                                                                                                    |           |                       |                      | Code programme technique :                               |        |                |  |  |
|                                     | (5) code commun d'identification ( $N^{\circ}$ du DOCUP/PO) :                                                                                                    |           |                       |                      |                                                          |        |                |  |  |
|                                     | (6) Programme technique à gestion centrale                                                                                                    |           |                       |                      |                                                          |        |                |  |  |
|                                     | Ministère                                                                                                    | Montant   |                       |                      | Code                                                     |        | Sous           |  |  |
| Code                                | Intitulé                                                                                                    | Principal |                       | Total                | programme<br>technique                                   | Action | Action         |  |  |
|                                     |                                                                                                    |           |                       |                      |                                                          |        |                |  |  |
|                                     |                                                                                                    |           |                       |                      |                                                          |        |                |  |  |
|                                     |                                                                                                    |           |                       |                      |                                                          |        |                |  |  |
|                                     | <b>TOTAL</b><br>(7) Programme technique à gestion locale                                                                                                    |           |                       |                      |                                                          |        |                |  |  |
|                                     | Département                                                                                                    |           | Montant               |                      | Code                                                     |        | Sous           |  |  |
| $\text{N}^\circ$ NDL                | Nom du<br>département                                                                                                    | Principal |                       | Total                | programme<br>technique                                   | Action | Action         |  |  |
|                                     |                                                                                                    |           |                       |                      |                                                          |        |                |  |  |
|                                     |                                                                                                    |           |                       |                      |                                                          |        |                |  |  |
|                                     |                                                                                                    |           |                       |                      |                                                          |        |                |  |  |
|                                     | <b>TOTAL</b>                                                                                                    |           |                       |                      |                                                          |        |                |  |  |
|                                     | (8) Programme LOLF (fonds de concours au niveau central)                                                                                                    |           |                       |                      |                                                          |        |                |  |  |
|                                     | Ministère                                                                                                    |           | Montant               |                      | Code<br>programme                                        |        | Sous<br>Action |  |  |
| Code                                | Intitulé                                                                                                    | Principal | Intérêts<br>de retard | Total<br><b>LOLF</b> |                                                          | Action |                |  |  |
|                                     |                                                                                                    |           |                       |                      |                                                          |        |                |  |  |
|                                     |                                                                                                    |           |                       |                      |                                                          |        |                |  |  |
|                                     |                                                                                                    |           |                       |                      |                                                          |        |                |  |  |
|                                     | <b>TOTAL</b>                                                                                                    |           |                       |                      |                                                          |        |                |  |  |
|                                     |                                                                                                    |           | Montant               |                      |                                                          |        |                |  |  |
| (9)<br><b>TOTAL</b>                 |                                                                                                    | Principal | Intérêts              | Total                |                                                          |        |                |  |  |
| DE LA NOTE DE DÉBIT                 |                                                                                                    |           | de retard             |                      |                                                          |        |                |  |  |

 1 FEP et FEADER : uniquement dans le cas de maîtrise d'ouvrage État

# **ANNEXE 8 : EXTRAIT L'ANNEXE II (1ère partie) DE LA CIRCULAIRE PREMIER MINISTRE**

## **3.1.3. Le rôle du trésorier-payeur général**

#### - Saisine de la Mission d'expertise économique et financière :

Le préfet de région peut saisir la mission d'expertise économique et financière placée auprès du trésorier-payeur général de région, en particulier pour les projets d'investissement public ayant un enjeu financier important ou présentant une complexité particulière. Cette saisine doit intervenir le plus en amont possible du processus d'instruction.

#### - Participation au comité de programmation

Le trésorier-payeur général de région participe à l'instruction des dossiers et au comité de programmation dans le cadre d'une assistance à la programmation sur demande du préfet (avis économique et financier), d'un avis préalable et, dans certains cas, du contrôle financier.

Il est saisi dans les mêmes conditions que celles définies en 2002, en particulier pour la constitution et le délai de présentation des dossiers avant le comité. La position du trésorier-payeur général au regard de ces trois aspects est formulée simultanément au plus tard lors du comité de programmation et est indiquée dans le compte-rendu du comité de programmation. Elle « engage » le trésorier-payeur général sur le projet dans les conditions où il est présenté.

Assistance à la programmation :

♦ Le trésorier-payeur général peut intervenir, en amont, à la demande du préfet, notamment lors du montage des projets ou pour une analyse économique et financière approfondie. Le préfet de région et le trésorier-payeur général déterminent conjointement les modalités de cette intervention qui concerne généralement des projets d'investissement.

Avis préalable et contrôle financier :

♦ L'avis préalable concerne les aides européennes imputées sur compte de tiers ou gérées dans le budget de l'État, en fonction de leur montant.

Le contrôle financier<sup>30</sup> s'applique aux aides européennes gérées dans le budget de l'État selon les modalités (en particulier le seuil et y compris pour les recrutements) prévues par l'arrêté relatif au contrôle financier du ministère cofinanceur.

a) Les aides européennes imputées sur le compte de tiers :

Elles sont soumises à l'avis préalable du trésorier-payeur général à partir de 50 000 euros. Le trésorier-payeur général peut émettre cet avis pour un seuil inférieur en accord avec l'autorité de gestion, et chaque fois que l'autorité de gestion le lui demande.

L'avis préalable porte sur le respect des réglementations européenne et nationale, en particulier l'éligibilité et, plus généralement, la réunion des éléments nécessaires pour conduire le projet (réglementation foncière, de l'environnement pour les installations classées, etc… et aussi plan de financement $31$ ).

L'avis préalable est formalisé par écrit. Il n'est pas bloquant, qu'il s'agisse de réserves ou qu'il soit défavorable.

Les réserves sont indiquées au compte-rendu, ainsi que la suite qui leur est réservée, en particulier la levée de ces réserves qui apparaît au plus tard dans le compte-rendu du comité donnant un avis favorable sur le projet.

Si l'avis est défavorable, les motifs sont indiqués au compte-rendu. S'il décide néanmoins d'attribuer l'aide sans un nouvel élément permettant une nouvelle présentation au comité de

l

 $30$  Décret n°2005-54 du 27 janvier 2005 relatif au contrôle financier au sein des administrations de l'État

<sup>31</sup> Le cas échéant avec l'avis économique et financier

programmation, le préfet doit motiver sa décision auprès du trésorier-payeur général et dans le compterendu du comité.

Ces éléments sont intégrés dans PRESAGE.

Si un cofinancement de l'État est prévu, le trésorier-payeur général donne aussi sa position sur le plan du contrôle financier au regard de la subvention de l'État (si ce cofinancement atteint le seuil de contrôle fixé pour le ministère cofinanceur). Cette position peut prendre en compte les conséquences d'une inéligibilité du projet au regard de l'aide européenne qui créerait une incertitude sur l'avenir du projet.

b) Les fonds structurels restant gérés dans le budget de l'État :

Les dossiers sont présentés au comité de programmation et font l'objet d'un avis préalable du trésorier-payeur général dans les conditions ci-dessus, y compris pour le seuil de 50 000 euros.

Le trésorier-payeur général fait aussi connaître sa position au plan du contrôle financier.

Cette position peut prendre en compte le risque d'une note de débit susceptible de conduire à un refus de visa au motif de « non-soutenabilité » budgétaire (impact sur les finances publiques).

c) Dans le cas particulier du paiement alternatif, que les aides européennes et nationales attribuées soient payées intégralement sur fonds structurel ou sur fonds nationaux, les dossiers sont présentés au comité de programmation et font l'objet d'un avis préalable du trésorier-payeur général dans les conditions exposées ci-dessus, obligatoire également lorsque la part d'aide européenne atteint 50 000 euros.

Lorsque l'aide est payée intégralement sur les crédits de l'État, l'arrêté relatif au contrôle financier du ministère cofinanceur s'applique également, comme ci-dessus.

- Appui au suivi financier de la programmation.

Enfin les services du Trésor public ont un rôle d'appui pour le suivi financier de la programmation. En particulier, les comptables des collectivités maîtres d'ouvrage de projets cofinancés agissent auprès des ordonnateurs locaux afin que ceux-ci déclarent régulièrement aux services en charge de la gestion les dépenses encourues et les ressources perçues.

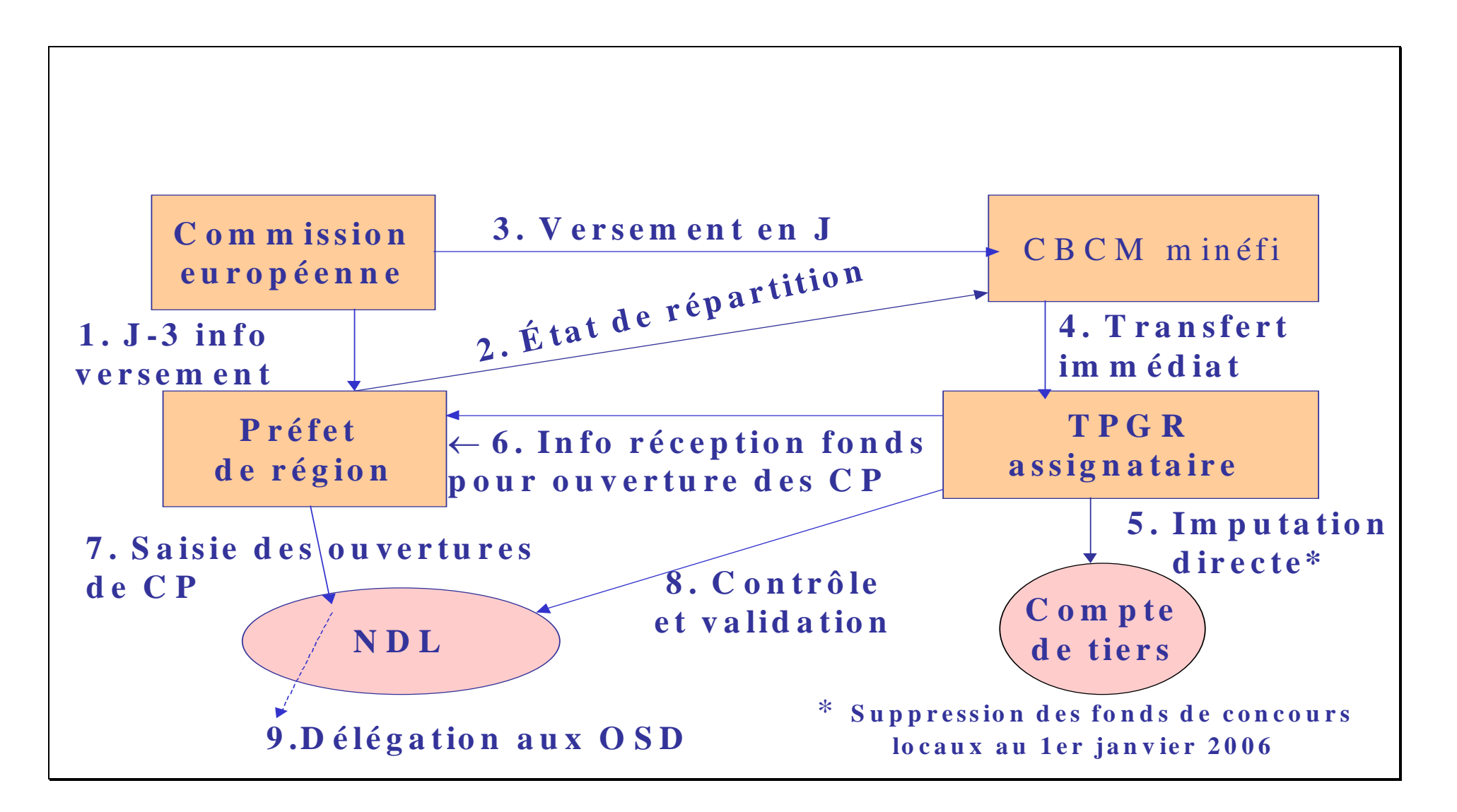

31 070890014

ANNEXE 10 SCHEMA DE RECUPERATION DES INDUS DE FONDS STRUCTURELS EUROPEENS SUR PROGRAMME TECHNIQUE AU NIVEAU LOCAL

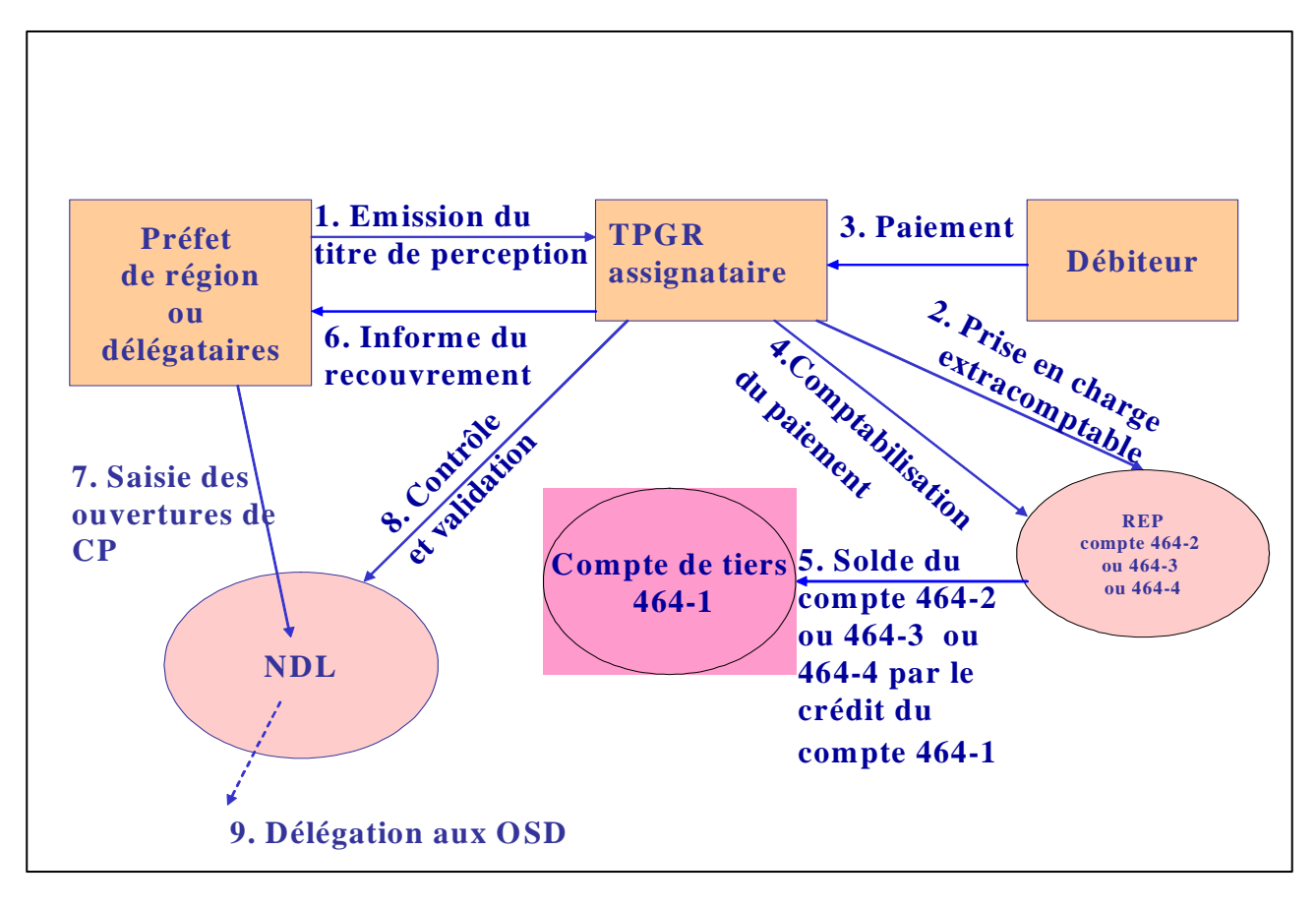

32 070890014

070890014